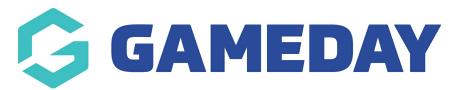

## Creating an Event Last Modified on 09/01/2019 11:16 am AEDT

For all support and guides on how to create an event, please see thisuser guide by the Events Calendar Pro extension developers

**Related Articles**